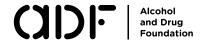

# How long do drugs stay in your system?

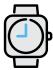

Even after the effects of a drug wear off, it can still be detected in your system for a certain amount of time.

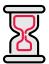

Timeframes depend on the type of test - saliva, urine or blood.

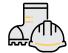

Workplaces will often use urine or saliva testing, roadside testing will use saliva only.

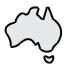

Different states/territories will check for different substances in their roadside testing.

For example, NSW tests for cocaine but Victoria doesn't.

# This a guide only - detection times can vary depending on:

drug strength

your size/weight

tolerance to the drug

if it was mixed with other drugs

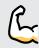

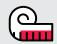

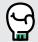

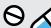

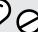

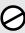

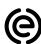

# MDMA (MD, caps, bikkies, pingers)

Effects last: 3-4 hours Saliva test: 2 days Urine test: 3-4 days

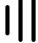

## Cocaine (coke, blow, rack, charlie)

Effects last: 30-45 minutes Saliva test: Less than 24 hours

**Urine test:** 2-3 days

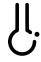

# Cannabis (weed, bud, yarndi, pot)

Effects last: 1-4 hours smoked, 4-12 hours edibles Saliva test: 12 hours for infrequent use, 30 hours

for frequent use

**Urine test:** 10-30 days or longer

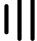

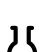

#### Ketamine (k, ket, special k)

Effects last: 1-1.5 hours **Saliva test:** Less than 24 hours

**Urine test:** 48-72 hours

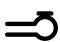

# Methamphetamine (ice, shard, gear, meth)

Effects last: 4-12 hours Saliva test: 2 days Urine test: 2-5 days

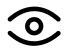

# LSD (acid, trips, tabs, microdots)

**Effects last:** Up to 12 hours Saliva test: not detectable **Urine test:** Up to 3 days

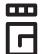

### GHB (G, fantasy, juice, liquid E)

**Effects last:** Up to 5 hours Saliva test: not detectable Urine test: 12 hours

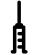

# Opioids (heroin, codeine, oxy, fentanyl)

Effects last: Varies depending on type Saliva test: Less than 24 hours

**Urine test:** 2-4 days

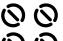

# Benzodiazepines (benzos, bricks, xannies, tranx)

Effects last: Varies depending on type Saliva test: Less than 24 hours

Urine test: Up to 2 weeks

# For more information on drug effects or duration times:

- ADF Drug Facts: adf.org.au/drug-facts
- DrugInfo email: druginfo@adf.org.au
- DrugInfo and advice line: 1300 85 85 84

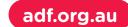